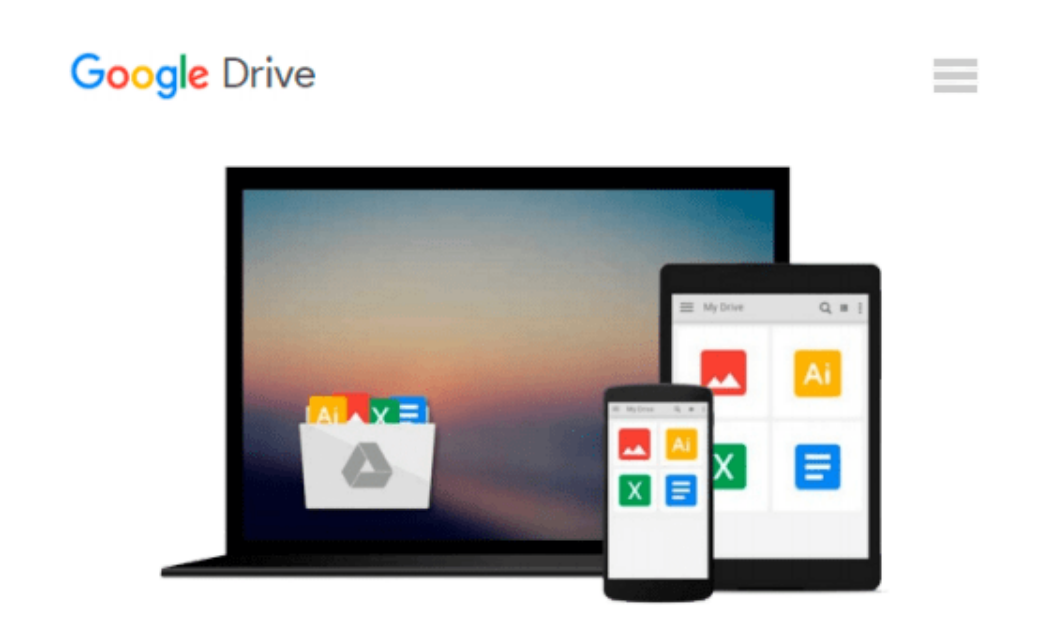

# **IC3 Certification Guide Using Microsoft Windows 10 & Microsoft Office 2016**

*CCI Learning*

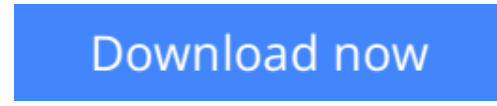

[Click here](http://zonebook.me/go/read.php?id=1337564176) if your download doesn"t start automatically

## **IC3 Certification Guide Using Microsoft Windows 10 & Microsoft Office 2016**

CCI Learning

**IC3 Certification Guide Using Microsoft Windows 10 & Microsoft Office 2016** CCI Learning Show students what they can accomplish using a computer as you introduce digital literacy with IC3 CERTIFICATION GUIDE USING MICROSOFT WINDOWS 10 & MICROSOFT OFFICE 2016. This courseware offers comprehensive instruction, clear lesson objectives, hands-on lab exercises, and a glossary of course-specific terms. Approved by Certiport, this book thoroughly prepares readers for success as they master the basic requirements for all three IC3 Internet and Computing Core Certification exams: Computing Fundamentals, Key Applications, and Living Online. IC3's trusted standard guidelines detail the knowledge and skills that functional users of computer hardware, software, networks, and the Internet need. IC3 certification mapping at the back of the book pinpoints where students can study each feature. Help your students pass these exams to earn globally accepted, validated credentials and demonstrate proficiency to potential employers, customers or higher education institutions.

**L** [Download](http://zonebook.me/go/read.php?id=1337564176) [IC3 Certification Guide Using Microsoft Windows 10 ...pdf](http://zonebook.me/go/read.php?id=1337564176)

**[Read Online](http://zonebook.me/go/read.php?id=1337564176)** [IC3 Certification Guide Using Microsoft Windows ...pdf](http://zonebook.me/go/read.php?id=1337564176)

### **Download and Read Free Online IC3 Certification Guide Using Microsoft Windows 10 & Microsoft Office 2016 CCI Learning**

#### **From reader reviews:**

#### **Steven Maravilla:**

The book IC3 Certification Guide Using Microsoft Windows 10 & Microsoft Office 2016 can give more knowledge and information about everything you want. So why must we leave a good thing like a book IC3 Certification Guide Using Microsoft Windows 10 & Microsoft Office 2016? Several of you have a different opinion about guide. But one aim which book can give many details for us. It is absolutely appropriate. Right now, try to closer along with your book. Knowledge or information that you take for that, it is possible to give for each other; you can share all of these. Book IC3 Certification Guide Using Microsoft Windows 10 & Microsoft Office 2016 has simple shape however, you know: it has great and massive function for you. You can appearance the enormous world by open up and read a book. So it is very wonderful.

#### **Georgette Tang:**

Now a day folks who Living in the era everywhere everything reachable by talk with the internet and the resources inside it can be true or not need people to be aware of each facts they get. How people have to be smart in obtaining any information nowadays? Of course the answer is reading a book. Looking at a book can help individuals out of this uncertainty Information specially this IC3 Certification Guide Using Microsoft Windows 10 & Microsoft Office 2016 book since this book offers you rich data and knowledge. Of course the information in this book hundred per cent guarantees there is no doubt in it you probably know this.

#### **Brian Rutt:**

Reading a book can be one of a lot of task that everyone in the world likes. Do you like reading book so. There are a lot of reasons why people fantastic. First reading a e-book will give you a lot of new information. When you read a guide you will get new information mainly because book is one of various ways to share the information as well as their idea. Second, studying a book will make you actually more imaginative. When you reading through a book especially hype book the author will bring you to definitely imagine the story how the figures do it anything. Third, you could share your knowledge to other folks. When you read this IC3 Certification Guide Using Microsoft Windows 10 & Microsoft Office 2016, you may tells your family, friends and also soon about yours e-book. Your knowledge can inspire average, make them reading a book.

#### **Marilyn Perez:**

This IC3 Certification Guide Using Microsoft Windows 10 & Microsoft Office 2016 is fresh way for you who has interest to look for some information mainly because it relief your hunger details. Getting deeper you into it getting knowledge more you know or you who still having tiny amount of digest in reading this IC3 Certification Guide Using Microsoft Windows 10 & Microsoft Office 2016 can be the light food for you personally because the information inside this specific book is easy to get by simply anyone. These books

acquire itself in the form that is reachable by anyone, sure I mean in the e-book application form. People who think that in reserve form make them feel drowsy even dizzy this e-book is the answer. So there is no in reading a reserve especially this one. You can find what you are looking for. It should be here for anyone. So , don't miss the idea! Just read this e-book style for your better life and also knowledge.

# **Download and Read Online IC3 Certification Guide Using Microsoft Windows 10 & Microsoft Office 2016 CCI Learning #1MBA2IVCGXO**

# **Read IC3 Certification Guide Using Microsoft Windows 10 & Microsoft Office 2016 by CCI Learning for online ebook**

IC3 Certification Guide Using Microsoft Windows 10 & Microsoft Office 2016 by CCI Learning Free PDF d0wnl0ad, audio books, books to read, good books to read, cheap books, good books, online books, books online, book reviews epub, read books online, books to read online, online library, greatbooks to read, PDF best books to read, top books to read IC3 Certification Guide Using Microsoft Windows 10 & Microsoft Office 2016 by CCI Learning books to read online.

### **Online IC3 Certification Guide Using Microsoft Windows 10 & Microsoft Office 2016 by CCI Learning ebook PDF download**

### **IC3 Certification Guide Using Microsoft Windows 10 & Microsoft Office 2016 by CCI Learning Doc**

**IC3 Certification Guide Using Microsoft Windows 10 & Microsoft Office 2016 by CCI Learning Mobipocket**

**IC3 Certification Guide Using Microsoft Windows 10 & Microsoft Office 2016 by CCI Learning EPub**